# **openprocurement.contracting.ceasefire Documentation**

*Release 1.0*

**Myroslav Opyr**

**Feb 04, 2019**

# Contents

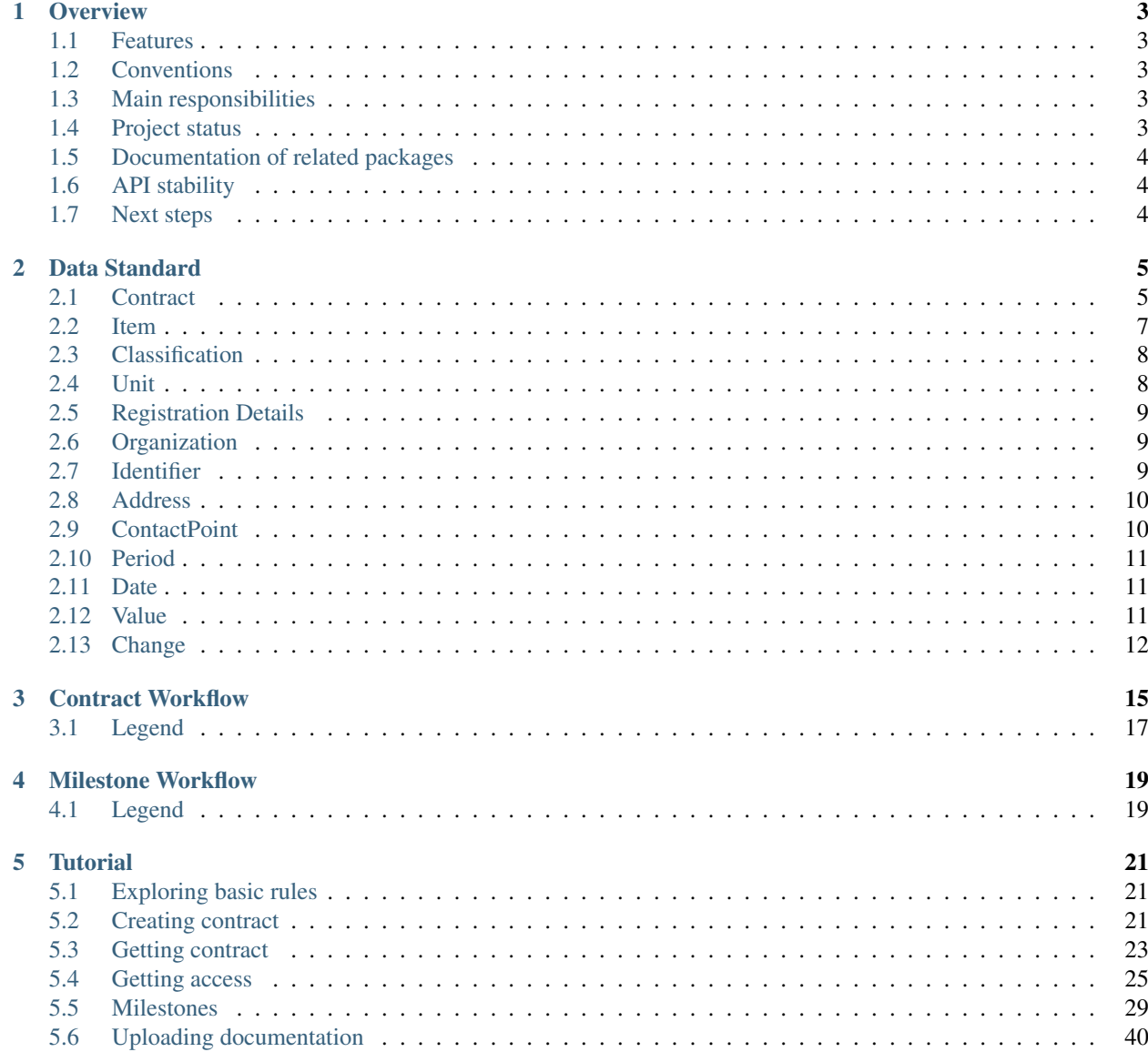

### [6 Indices and tables](#page-46-0) 43

Please report any problems or suggestions for improvement either via the [mailing list](http://groups.google.com/group/open-procurement-general) or the [issue tracker.](https://github.com/openprocurement/openprocurement.contracting.ceasefire/issues)

Contents:

# CHAPTER<sup>1</sup>

### **Overview**

<span id="page-6-0"></span>Ceasefire contracting

## <span id="page-6-1"></span>**1.1 Features**

- First one
- Second

# <span id="page-6-2"></span>**1.2 Conventions**

API accepts [JSON](http://json.org/) or form-encoded content in requests. It returns JSON content in all of its responses, including errors. Only the UTF-8 character encoding is supported for both requests and responses.

All API POST and PUT requests expect a top-level object with a single element in it named *data*. Successful responses will mirror this format. The data element should itself be an object, containing the parameters for the request. In the case of creating a new auction, these are the fields we want to set on the auction itself.

If the request was successful, we will get a response code of *201* indicating the object was created. That response will have a data field at its top level, which will contain complete information on the new auction, including its ID.

If something went wrong during the request, we'll get a different status code and the JSON returned will have an *errors* field at the top level containing a list of problems. We look at the first one and print out its message.

## <span id="page-6-3"></span>**1.3 Main responsibilities**

## <span id="page-6-4"></span>**1.4 Project status**

The project has beta status.

The source repository for this project is on GitHub: [https://github.com/openprocurement/openprocurement.](https://github.com/openprocurement/openprocurement.contracting.ceasefire) [contracting.ceasefire](https://github.com/openprocurement/openprocurement.contracting.ceasefire)

You can leave feedback by raising a new issue on the [issue tracker](https://github.com/openprocurement/openprocurement.contracting.ceasefire/issues) (GitHub registration necessary).

# <span id="page-7-0"></span>**1.5 Documentation of related packages**

• [OpenProcurement API](http://api-docs.openprocurement.org/en/latest/)

# <span id="page-7-1"></span>**1.6 API stability**

API is relatively stable. The changes in the API are communicated via [Open Procurement API](https://groups.google.com/group/open-procurement-api) maillist.

# <span id="page-7-2"></span>**1.7 Next steps**

You might find it helpful to look at the *[Tutorial](#page-24-0)*.

# CHAPTER 2

# Data Standard

<span id="page-8-2"></span><span id="page-8-0"></span>Data standard is modelled along the [Open Contracting Standard](http://standard.open-contracting.org/) with extensions in areas that were not covered by it.

### <span id="page-8-1"></span>**2.1 Contract**

### **2.1.1 Schema**

id uuid, auto-generated, read-only

Internal identifier for this contract.

awardID string, required, read-only

OpenContracting Description: The *Award.id* against which this contract is being issued.

contractID string, auto-generated, read-only

OpenContracting Description: ID of the same contract, bound to auction resource.

contractNumber string, optional

Contract number within the paper documentation.

title string, multilingual, optional

- Ukrainian by default Ukrainian title
- title\_en (English) English title
- title\_ru (Russian) Russian title

OpenContracting Description: Contract title.

description string, multilingual, optional

- Ukrainian by default Ukrainian decription
- decription\_en (English) English decription

• decription\_ru (Russian) - Russian decription

OpenContracting Description: Contract description.

#### status string, required

OpenContracting Description: The current status of the contract.

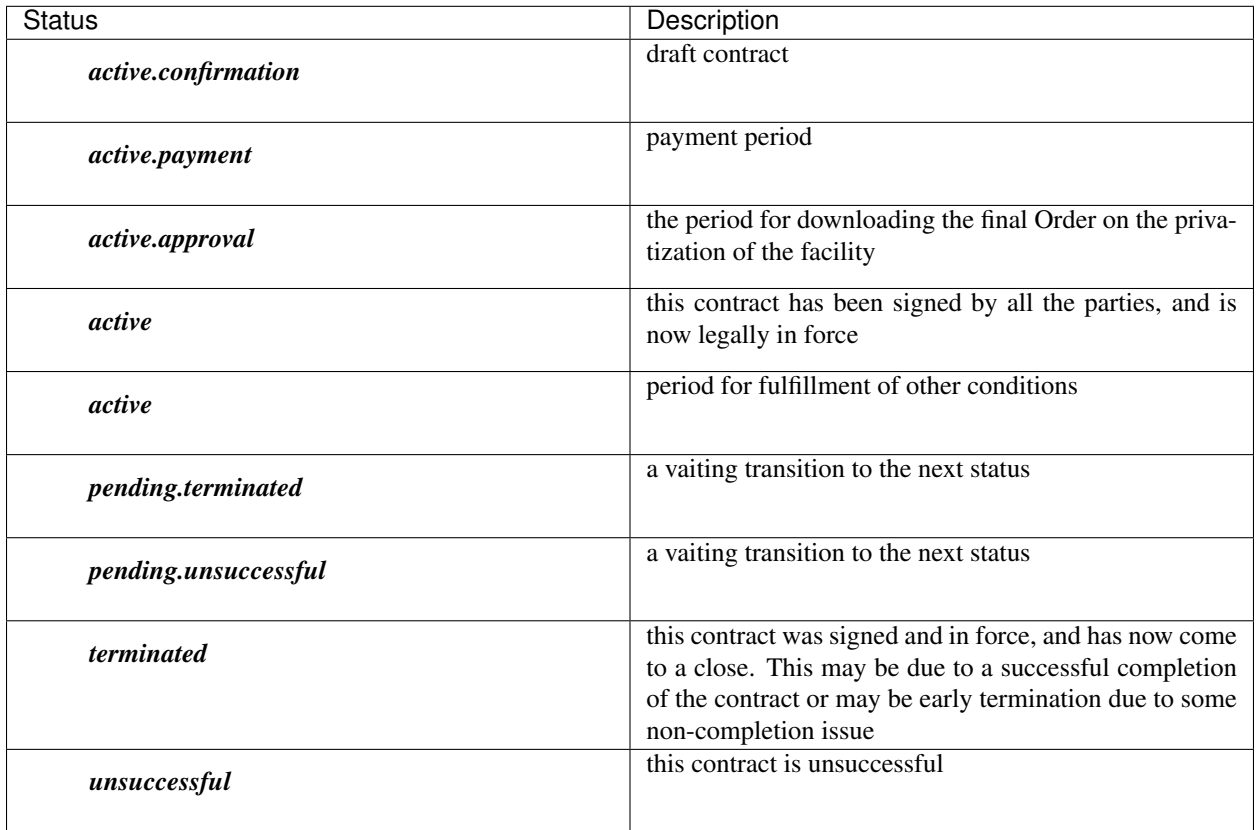

items Array of *[Item](#page-10-0)* objects, auto-generated, read-only

OpenContracting Description: The goods, services, and any intangible outcomes in this contract.

#### procuringEntity *[Organization](#page-12-1)*, optional

OpenContracting Description: The entity managing the procurement, which may be different from the buyer who is paying / using the items being procured.

suppliers List of *[Organization](#page-12-1)* objects, auto-generated, read-only

Buyer. Indicates the winner of the auction whom the given contract has been signed with.

value *Value* object, auto-generated, read-only

OpenContracting Description: The total value of this contract.

dateSigned string, *[Date](#page-14-1)*, auto-generated, read-only

OpenContracting Description: The date the contract was signed. In the case of multiple signatures, the date of the last signature.

documents Array of Document objects, optional

OpenContracting Description: All documents and attachments related to the contract, including any notices.

<span id="page-10-1"></span>changes Array of *[Change](#page-15-0)* objects, optional

merchandisingObject string, auto-generated, read-only

Id of related [Lot](https://openprocurementtenderlimited.readthedocs.io/en/latest/standard/lot.html#lot)

milestones Array of Milestones objects.

There are 3 milestones, that will be associated with contract after acquiring him *active.payment* status:

- *financing*
- *approval*
- *reporting*

owner string, auto-generated, read-only

The entity whom the contract has been created by.

dateModified string, *[Date](#page-14-1)*, auto-generated, read-only

Time, when contract was changed last time.

contractType string, auto-generated, read-only

Type of the contract.

### <span id="page-10-0"></span>**2.2 Item**

#### **2.2.1 Schema**

id string, auto-generated

description string, multilingual, required

OpenContracting Description: A description of the goods, services to be provided.

Auction subject / asset description.

#### classification *[Classification](#page-11-0)*, required

OpenContracting Description: The primary classification for the item. See the *itemClassification-Scheme* to identify preferred classification lists, including CAV and GSIN.

It is required for *classification.scheme* to be *CPV* or *CAV-PS*. The *classification.id* should be valid CPV or CAV-PS code.

The CPV & CAV-PS codes accuracy should be equal to the class (XXXX0000-Y) at least.

additionalClassifications List of *[Classification](#page-11-0)* objects, optional

OpenContracting Description: An array of additional classifications for the item. See the *itemClassificationScheme* codelist for common options to use in OCDS. This may also be used to present codes from an internal classification scheme.

E.g.'CPVS', *DK018*, *cadastralNumber* & *UA-EDR* can be chosen from the list. The codes are to be noted manually for *cadastralNumber* & *UA-EDR*.

unit *[Unit](#page-11-1)*

OpenContracting Description: Description of the unit which the good comes in e.g. hours, kilograms. Made up of a unit name, and the value of a single unit.

quantity integer, required

OpenContracting Description: The number of units required

deliveryAddress *[Address](#page-13-0)*, required

Address, where the item should be delivered.

#### deliveryLocation dictionary, optional

Geographical coordinates of delivery location. Element consist of the following items:

latitude string, required

longitude string, required

elevation string, optional, usually not used

*deliveryLocation* usually takes precedence over *deliveryAddress* if both are present.

#### relatedLot string

Id of related [Lot.](https://openprocurementtenderlimited.readthedocs.io/en/latest/standard/lot.html#lot)

registrationDetails List of *[Registration Details](#page-12-0)*

#### address *[Address](#page-13-0)*

Address, where the item is located

### <span id="page-11-0"></span>**2.3 Classification**

### **2.3.1 Schema**

#### scheme string

OpenContracting Description: A classification should be drawn from an existing scheme or list of codes. This field is used to indicate the scheme/codelist from which the classification is drawn. For line item classifications, this value should represent a known Item Classification Scheme wherever possible.

#### id string

OpenContracting Description: The classification code drawn from the selected scheme.

#### description string

OpenContracting Description: A textual description or title for the code.

#### uri uri

OpenContracting Description: A URI to identify the code. In the event individual URIs are not available for items in the identifier scheme this value should be left blank.

### <span id="page-11-1"></span>**2.4 Unit**

### **2.4.1 Schema**

code string, required

UN/CEFACT Recommendation 20 unit code.

<span id="page-12-3"></span>name string

OpenContracting Description: Name of the unit

### <span id="page-12-0"></span>**2.5 Registration Details**

### **2.5.1 Schema**

status string, required

Possible values are:

*unknown* default value;

*registering* item is still registering;

*complete* item has already been registered.

#### registrationID string, optional

The document identifier to refer to in the *paper* documentation.

Available for mentioning in status: complete.

#### registrationDate *[Date](#page-14-1)*, optional

OpenContracting Description: The date on which the document was first published.

Available for mentioning in status: complete.

### <span id="page-12-1"></span>**2.6 Organization**

### **2.6.1 Schema**

name string, multilingual, optional

Name of the organization.

identifier *[Identifier](#page-12-2)*, required

The primary identifier for this organization.

additionalIdentifiers List of *[Identifier](#page-12-2)* objects, optional

address *[Address](#page-13-0)*, required

contactPoint *[ContactPoint](#page-13-1)*, required

additionalContactPoints Array of *[ContactPoint](#page-13-1)* objects, required

## <span id="page-12-2"></span>**2.7 Identifier**

### **2.7.1 Schema**

scheme string

<span id="page-13-2"></span>OpenContracting Description: Organization identifiers be drawn from an existing identification scheme. This field is used to indicate the scheme or codelist in which the identifier will be found. This value should be drawn from the Organization Identifier Scheme.

id string, required

OpenContracting Description: The identifier of the organization in the selected scheme.

The allowed codes are the ones found in ["Organisation Registration Agency" codelist of IATI Stan](http://iatistandard.org/codelists/OrganisationRegistrationAgency/)[dard](http://iatistandard.org/codelists/OrganisationRegistrationAgency/) with addition of *UA-EDR* code for organizations registered in Ukraine (EDRPOU and IPN).

#### legalName string, multilingual

OpenContracting Description: The legally registered name of the organization.

Full legal name (e.g. Nadra Bank).

uri uri

OpenContracting Description: A URI to identify the organization, such as those provided by Open Corporates or some other relevant URI provider. This is not for listing the website of the organization: that can be done through the url field of the Organization contact point.

### <span id="page-13-0"></span>**2.8 Address**

### **2.8.1 Schema**

streetAddress string, optional

OpenContracting Description: The street address. For example, 1600 Amphitheatre Pkwy.

locality string, optional

OpenContracting Description: The locality. For example, Mountain View.

region string, optional

OpenContracting Description: The region. For example, CA.

postalCode string, optional

OpenContracting Description: The postal code. For example, 94043.

countryName string, multilingual, required

OpenContracting Description: The country name. For example, United States.

### <span id="page-13-1"></span>**2.9 ContactPoint**

#### **2.9.1 Schema**

name string, multilingual, required

OpenContracting Description: The name of the contact person, department, or contact point, for correspondence relating to this contracting process.

#### email email

OpenContracting Description: The e-mail address of the contact point/person.

#### <span id="page-14-3"></span>telephone string

OpenContracting Description: The telephone number of the contact point/person. This should include the international dialling code.

#### faxNumber string

OpenContracting Description: The fax number of the contact point/person. This should include the international dialling code.

url url

OpenContracting Description: A web address for the contact point/person.

Either *email* or *telephone* field has to be provided.

### <span id="page-14-0"></span>**2.10 Period**

### **2.10.1 Schema**

startDate string, *[Date](#page-14-1)*

OpenContracting Description: The start date for the period.

endDate string, *[Date](#page-14-1)*, required

OpenContracting Description: The end date for the period.

*startDate* should always precede *endDate*.

### <span id="page-14-1"></span>**2.11 Date**

Date/time in [Date Format: ISO 8601.](http://api-docs.openprocurement.org/en/latest/dates.html#date-format)

### <span id="page-14-2"></span>**2.12 Value**

#### **2.12.1 Schema**

amount float, required

OpenContracting Description: Amount as a number.

Should be positive.

currency string, required

OpenContracting Description: The currency in 3-letter ISO 4217 format.

valueAddedTaxIncluded bool, required

### <span id="page-15-0"></span>**2.13 Change**

### **2.13.1 Schema**

id uid, auto-generated

The identifier for this Change.

rationale string, multilingual, required

Reason for contract change

#### rationaleTypes List of strings, required

Type of the rationale behind contract change

Changes to the contract can be made in cases described in the 4th part of Article 36 of the Law "On the Public Procurement".

Possible string values are:

• *volumeCuts* - Reduction of the procurement's volume

reduction of the procurement's volume, particularly taking into account the actual expenditures of the procuring entity;

• *itemPriceVariation* - Change in the unit's price

change in the unit's price (no more than 10%) due to product's price fluctuations on the market, provided that the said change will not increase the sum of money specified in the contract;

• *qualityImprovement* - Improvement of the procurement item's quality

improvement of the item's quality, provided that such improvement will not increase the sum of money specified in the contract;

• *durationExtension* - Extension of the period of the contract duration (due to documented objective circumstances)

extension of the period of the contract duration and obligations fulfilment regarding the transfer of goods, implementation of works and provision of services in case of documented objective circumstances that led to such extension, including force majeure, delays in funding of procuring entity's expenditures, provided that such changes will not increase the sum of money specified in the contract;

• *priceReduction* - Coordinated price reduction

coordinated downward price change (without changing the quantity (volume) and quality of goods, works, and services);

• *taxRate* - Price changes due to changes in tax rates and fees

price changes due to changes in tax rates and fees in proportion to changes of those rates;

• *thirdParty* - Change of the third-party indicators (rate, indices...)

changes of established under the law by the State Statistics Service consumer price index, changes in foreign currency, changes in stock prices or Platts indices, regulated prices (rates) and standards that are used in the procurement contract if the price change order is specified in the procurement contract;

• *fiscalYearExtension* - Extension of the period of the contract duration to the next year

changes in contract terms according to the provisions of part 5 of Article 36.

Article 36 Part 5. Effect of the procurement contract may be continued for a period sufficient for conduction of the procurement procedure at the beginning of the next year in volume that does not exceed 20% of the sum specified in the contract concluded in the previous year, if expenditures for this purpose are approved in the prescribed manner.

date string, *[Date](#page-14-1)*, auto-generated

dateSigned string, *[Date](#page-14-1)*

contractNumber string

status string, required

The current status of the change.

Possible values are:

- *pending* this change has been added.
- *active* this change has been confirmed.

Note: The function associated with *changes* is not used.

# CHAPTER 3

Contract Workflow

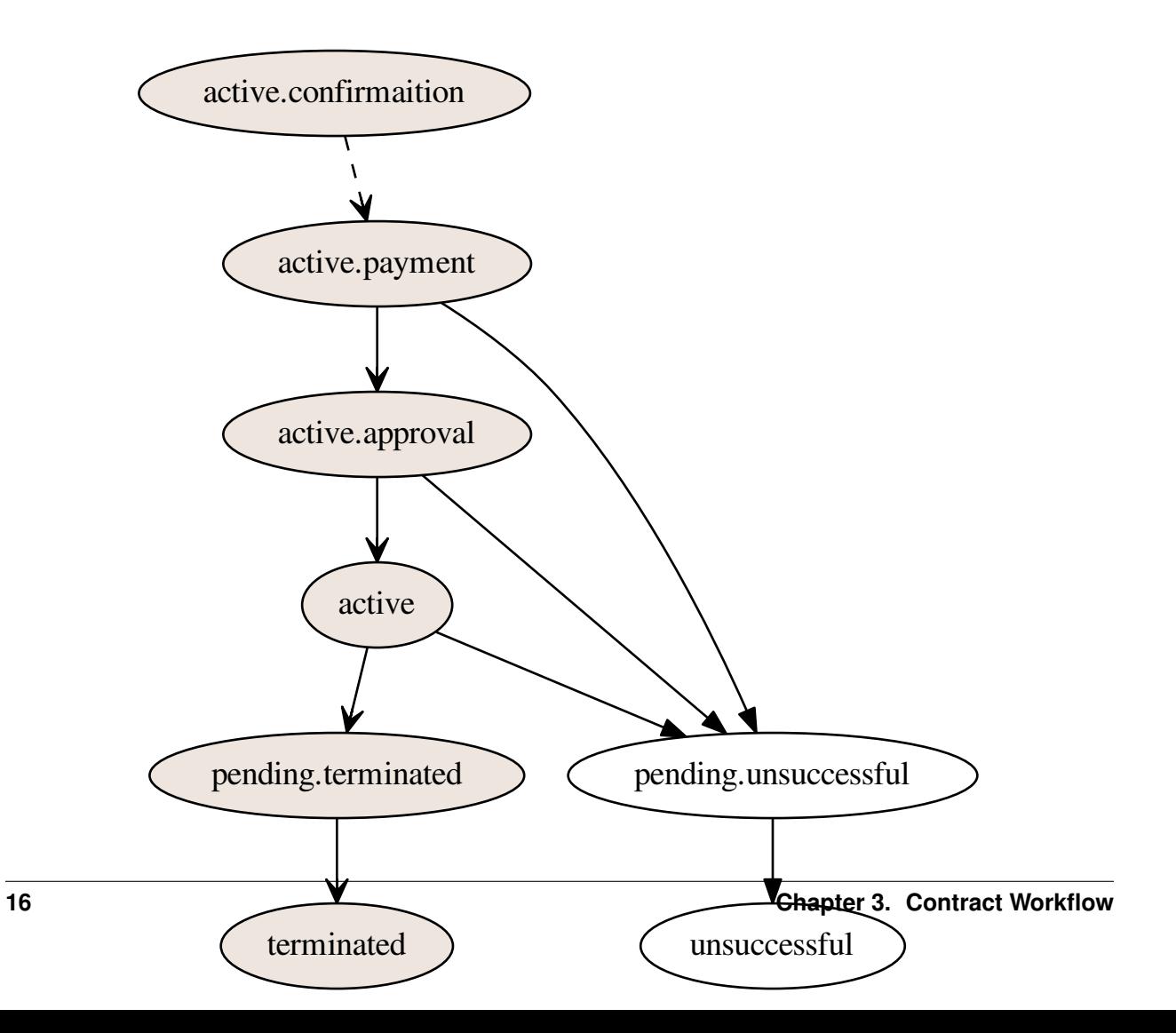

# <span id="page-20-0"></span>**3.1 Legend**

- dashed line user action
- solid line action is done automatically

# CHAPTER 4

Milestone Workflow

<span id="page-22-0"></span>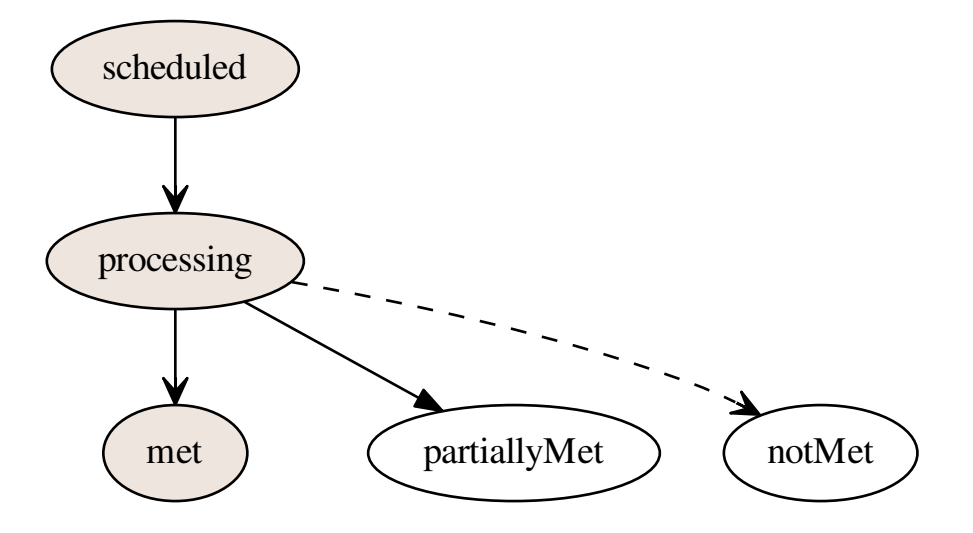

# <span id="page-22-1"></span>**4.1 Legend**

- dashed line user action
- solid line action is done automatically

# CHAPTER 5

### **Tutorial**

### <span id="page-24-3"></span><span id="page-24-1"></span><span id="page-24-0"></span>**5.1 Exploring basic rules**

Let's try exploring the */contracts* endpoint:

```
GET /api/2.5/contracts HTTP/1.0
Authorization: Basic YnJva2VyOg==
Host: lb.api-sandbox.registry.ea.openprocurement.net
Response: 200 OK
Content-Type: application/json
X-Content-Type-Options: nosniff
{
  "next_page": {
    "path": "/api/2.5/contracts?offset=",
    "uri": "http://lb.api-sandbox.registry.ea.openprocurement.net/api/2.5/contracts?
˓→offset=",
    "offset": ""
  },
  "data": []
}
```
Just invoking it reveals an empty set.

Contract is transferred from the auction system by an automated process.

### <span id="page-24-2"></span>**5.2 Creating contract**

Let's say that we have conducted procedure and it has complete status. When the procedure is completed, contract (that has been created in the auction system) is transferred to the contract system automatically.

*Brokers (eMalls) can't create contracts in the contract system.*

The contract initially receives *active.confirmaition* status.

```
GET /api/2.5/contracts/08edeb5a34f3463aae55c1b9780be761 HTTP/1.0
Authorization: Basic YnJva2VyOg==
Host: lb.api-sandbox.registry.ea.openprocurement.net
Response: 200 OK
Content-Type: application/json
X-Content-Type-Options: nosniff
{
  "data": {
    "status": "active.confirmation",
    "merchandisingObject": "a930574bf8cd999cb7f9c9ed4ca68061",
    "title": "Test Contract",
    "items": [
      {
        "registrationDetails": {
          "status": "unknown"
        },
        "description": ",
        "classification": {
         "scheme": "CPV",
          "description": " ",
          "id": "66113000-5"
        },
        "additionalClassifications": [
          {
            "scheme": "CAV",
            "id": "39513200-3",
            "description": " , "
          }
        \vert,
        "address": {
          "postalCode": "79000",
          "countryName": "",
         "streetAddress": ". 1",
          "region": ". ",
          "locality": ". "
        },
        "id": "6cb841dc37984ad7860d93d9bf8488e6",
        "unit": {
         "code": "44617100-9",
          "name": "item"
        },
        "quantity": 5
      }
    \frac{1}{\sqrt{2}}"period": {
      "startDate": "2018-07-12T14:02:50.678865+03:00",
      "endDate": "2018-08-11T14:02:50.678870+03:00"
    },
    "dateSigned": "2018-07-12T14:02:50.678838+03:00",
    "procuringEntity": {
      "contactPoint": {
       "name" : " " ""telephone": "0440000000"
      },
      "identifier": {
        "scheme": "UA-EDR",
```

```
"id": "00037256",
        "uri": "http://www.dus.gov.ua/"
     },
      "name": " ",
      "address": {
       "postalCode": "01220",
        "countryName": "",
       "streetAddress": ". , 11, 1",
        "region": ". ",
        "locality": ". "
      },
      "additionalContactPoints": [
       {
          "name" : " " ""telephone": "0440000000"
        }
     ]
   },
   "owner": "contracting",
   "contractType": "ceasefire",
    "awardID": "376d560b2b2d452a80543865f3cab43e",
    "id": "08edeb5a34f3463aae55c1b9780be761",
    "contractID": "a930574bf8cd405cb7f9c9ed4ca68061"
  }
}
```
# <span id="page-26-0"></span>**5.3 Getting contract**

Let's access the URL of the created object. The internal identification of the contract (id) is noted within the Lots Registry (*lot.contracts.relatedProcessID*):

```
GET /api/2.5/contracts/dda226649ee64264aded84f41f7f7a13 HTTP/1.0
Authorization: Basic YnJva2VyOg==
Host: lb.api-sandbox.registry.ea.openprocurement.net
Response: 200 OK
Content-Type: application/json
X-Content-Type-Options: nosniff
{
  "data": {
   "status": "active.confirmation",
    "merchandisingObject": "a930574bf8cd999cb7f9c9ed4ca68061",
    "title": "Test Contract",
    "items": [
      {
        "registrationDetails": {
          "status": "unknown"
        },
        "description": " ",
        "classification": {
          "scheme": "CPV",
          "description": " ",
          "id": "66113000-5"
        },
```
"additionalClassifications": [

(continued from previous page)

```
{
        "scheme": "CAV",
        "id": "39513200-3",
        "description": ",
      }
    \vert,
    "address": {
      "postalCode": "79000",
      "countryName": "",
      "streetAddress": ". 1",
      "region": ". ",
      "locality": ". "
    },
    "id": "167e02bf440e43bb972fb7f9309ad82c",
    "unit": {
      "code": "44617100-9",
      "name": "item"
    },
    "quantity": 5
 }
\frac{1}{2},
"period": {
 "startDate": "2018-07-13T16:34:36.559259+03:00",
 "endDate": "2018-08-12T16:34:36.559264+03:00"
},
"dateSigned": "2018-07-13T16:34:36.559240+03:00",
"procuringEntity": {
  "contactPoint": {
   ^{\mathfrak{m}}name": ^{\mathfrak{m}}, ^{\mathfrak{m}}"telephone": "0440000000"
  },
  "identifier": {
   "scheme": "UA-EDR",
    "id": "00037256",
    "uri": "http://www.dus.gov.ua/"
  },
  "name" : " " ""address": {
   "postalCode": "01220",
   "countryName": "",
   "streetAddress": ". , 11, 1",
    "region": ". ",
    "locality": ". "
  },
  "additionalContactPoints": [
    {
      "name": " ",
      "telephone": "0440000000"
    }
 ]
},
"owner": "contracting",
"contractType": "ceasefire",
"awardID": "376d560b2b2d452a80543865f3cab43e",
"id": "dda226649ee64264aded84f41f7f7a13",
"contractID": "a930574bf8cd405cb7f9c9ed4ca68061"
```
## <span id="page-28-0"></span>**5.4 Getting access**

In order to get rights for future contract editing, you need to use [access transfer mechanism.](http://relocation.api-docs.openprocurement.org/en/latest/tutorial.html)

Let's create a transfer:

} }

```
POST /api/2.5/transfers HTTP/1.0
Authorization: Basic YnJva2VyOg==
Content-Length: 12
Content-Type: application/json
Host: lb.api-sandbox.registry.ea.openprocurement.net
DATA:
{
  "data": {}
}
Response: 201 Created
Content-Type: application/json
X-Content-Type-Options: nosniff
{
  "access": {
    "transfer": "226e63d0f42a4791a9567d0452cb1e03",
    "token": "3b4905dbfbaf4ffaac2ff8f30dac2ae6"
  },
  "data": {
    "date": "2018-07-13T16:34:37.053910+03:00",
    "id": "4d4d01d4623e5f39a415d6603204794f"
  }
}
```
To acquire ownership on the contract, we must to use that transfer:

```
POST /api/2.5/contracts/dda226649ee64264aded84f41f7f7a13/ownership HTTP/1.0
Authorization: Basic YnJva2VyOg==
Content-Length: 100
Content-Type: application/json
Host: lb.api-sandbox.registry.ea.openprocurement.net
DATA:
{
  "data": {
    "transfer": "b04f2563ac9c4a88b6c221d635bba8e5",
    "id": "4d4d01d4623e5f39a415d6603204794f"
  }
}
Response: 200 OK
Content-Type: application/json
X-Content-Type-Options: nosniff
{
  "data": {
    "status": "active.confirmation",
```

```
(continued from previous page)
```

```
"merchandisingObject": "a930574bf8cd999cb7f9c9ed4ca68061",
"title": "Test Contract",
"items": [
  {
    "registrationDetails": {
     "status": "unknown"
    },
    "description": " ",
    "classification": {
      "scheme": "CPV",
     "description": " ",
     "id": "66113000-5"
    },
    "additionalClassifications": [
      {
        "scheme": "CAV",
        "id": "39513200-3",
        "description": ",
      }
    ],
    "address": {
     "postalCode": "79000",
      "countryName": "",
      "streetAddress": ". 1",
     "region": ". ",
     "locality": ". "
    },
    "id": "167e02bf440e43bb972fb7f9309ad82c",
    "unit": {
     "code": "44617100-9",
      "name": "item"
    },
    "quantity": 5
  }
\frac{1}{2},
"period": {
  "startDate": "2018-07-13T16:34:36.559259+03:00",
  "endDate": "2018-08-12T16:34:36.559264+03:00"
},
"dateSigned": "2018-07-13T16:34:36.559240+03:00",
"procuringEntity": {
  "contactPoint": {
    "name" : " " ""telephone": "0440000000"
  },
  "identifier": {
   "scheme": "UA-EDR",
    "id": "00037256",
    "uri": "http://www.dus.gov.ua/"
  },
  "name": " ",
  "address": {
    "postalCode": "01220",
    "countryName": "",
    "streetAddress": ". , 11, 1",
    "region": ". ",
    "locality": ". "
```

```
},
    "additionalContactPoints": [
      {
        "name": " ",
        "telephone": "0440000000"
      }
    ]
  },
  "owner": "broker",
  "contractType": "ceasefire",
  "awardID": "376d560b2b2d452a80543865f3cab43e",
  "id": "dda226649ee64264aded84f41f7f7a13",
  "contractID": "a930574bf8cd405cb7f9c9ed4ca68061"
}
```
For futher actions to be applied you need to activate the contract. Using *access\_token* change status of the contract to *active.payment*:

```
PATCH /api/2.5/contracts/dda226649ee64264aded84f41f7f7a13?acc_
˓→token=3b4905dbfbaf4ffaac2ff8f30dac2ae6 HTTP/1.0
Authorization: Basic YnJva2VyOg==
Content-Length: 38
Content-Type: application/json
Host: lb.api-sandbox.registry.ea.openprocurement.net
DATA:
{
  "data": {
    "status": "active.payment"
  }
}
Response: 200 OK
Content-Type: application/json
X-Content-Type-Options: nosniff
{
  "data": {
    "status": "active.payment",
    "milestones": [
      {
        "status": "processing",
        "type": "financing",
        "id": "f4a8d4e93c68484d999dea2648f69fba",
        "dueDate": "2018-10-08T18:00:00+03:00"
      },
      {
        "status": "scheduled",
        "type": "approval",
        "id": "f4884f4dbd074d5dbb3a91567dbdd9c8"
      },
      {
        "status": "scheduled",
        "type": "reporting",
        "id": "754aae61b4184c95ad7ac9351e2a48a8"
      }
    ],
```
(continues on next page)

}

```
(continued from previous page)
```

```
"merchandisingObject": "a930574bf8cd999cb7f9c9ed4ca68061",
"title": "Test Contract",
"items": [
  {
    "registrationDetails": {
     "status": "unknown"
    },
    "description": " ",
    "classification": {
      "scheme": "CPV",
      "description": " ",
     "id": "66113000-5"
    },
    "additionalClassifications": [
      {
        "scheme": "CAV",
        "id": "39513200-3",
        "description": ",
      }
    \vert,
    "address": {
      "postalCode": "79000",
      "countryName": "",
      "streetAddress": ". 1",
      "region": ". ",
      "locality": ". "
    },
    "id": "167e02bf440e43bb972fb7f9309ad82c",
    "unit": {
     "code": "44617100-9",
      "name": "item"
    },
    "quantity": 5
 }
\frac{1}{2},
"period": {
  "startDate": "2018-07-13T16:34:36.559259+03:00",
  "endDate": "2018-08-12T16:34:36.559264+03:00"
},
"dateSigned": "2018-07-13T16:34:36.559240+03:00",
"procuringEntity": {
  "contactPoint": {
    "name": " ",
    "telephone": "0440000000"
  },
  "identifier": {
    "scheme": "UA-EDR",
    "id": "00037256",
    "uri": "http://www.dus.gov.ua/"
  },
  "name": " ",
  "address": {
    "postalCode": "01220",
    "countryName": "",
    "streetAddress": ". , 11, 1",
    "region": ". ",
    "locality": ". "
```

```
},
    "additionalContactPoints": [
      {
        "name": " ",
        "telephone": "0440000000"
      }
    ]
  },
  "owner": "broker",
  "contractType": "ceasefire",
  "awardID": "376d560b2b2d452a80543865f3cab43e",
  "id": "dda226649ee64264aded84f41f7f7a13",
  "contractID": "a930574bf8cd405cb7f9c9ed4ca68061"
}
```
Now let's view contracts.

}

```
GET /api/2.5/contracts HTTP/1.0
Authorization: Basic YnJva2VyOg==
Host: lb.api-sandbox.registry.ea.openprocurement.net
Response: 200 OK
Content-Type: application/json
X-Content-Type-Options: nosniff
{
  "next_page": {
    "path": "/api/2.5/contracts?offset=2018-07-13T16%3A34%3A37.122544%2B03%3A00",
    "uri": "http://lb.api-sandbox.registry.ea.openprocurement.net/api/2.5/contracts?
˓→offset=2018-07-13T16%3A34%3A37.122544%2B03%3A00",
    "offset": "2018-07-13T16:34:37.122544+03:00"
  },
  "data": [
    {
      "id": "dda226649ee64264aded84f41f7f7a13",
      "dateModified": "2018-07-13T16:34:37.122544+03:00"
    }
  ]
}
```
### <span id="page-32-0"></span>**5.5 Milestones**

There are 3 milestones within:

- financing milestone;
- approval milestone;
- reporting milestone.

### **5.5.1 Working with the financing milestone**

The milestone initially receives *processing* status with an auto-generated *dueDate* equal to (dateSigned + 60 days):

```
GET /api/2.5/contracts/dda226649ee64264aded84f41f7f7a13/milestones/
˓→f4a8d4e93c68484d999dea2648f69fba HTTP/1.0
Authorization: Basic YnJva2VyOg==
Host: lb.api-sandbox.registry.ea.openprocurement.net
Response: 200 OK
Content-Type: application/json
X-Content-Type-Options: nosniff
{
  "data": {
    "status": "processing",
    "type": "financing",
    "id": "f4a8d4e93c68484d999dea2648f69fba",
    "dueDate": "2018-10-08T18:00:00+03:00"
  }
}
```
It is then when the winner has to introduce the payment (the sum suggested within the auction). As soon as the payment is received, the Organizer has to mention this date within the *dateMet* field. If *dateMet* lies within the suggested frames (up to *dueDate*), the milestone status will be automatically switched to *met*:

```
PATCH /api/2.5/contracts/dda226649ee64264aded84f41f7f7a13/milestones/
˓→f4a8d4e93c68484d999dea2648f69fba?acc_token=3b4905dbfbaf4ffaac2ff8f30dac2ae6 HTTP/1.0
Authorization: Basic YnJva2VyOg==
Content-Length: 50
Content-Type: application/json
Host: lb.api-sandbox.registry.ea.openprocurement.net
DATA:
{
  "data": {
    "dateMet": "2018-10-06T18:00:00+03:00"
  }
}
Response: 200 OK
Content-Type: application/json
X-Content-Type-Options: nosniff
{
  "data": {
    "status": "met",
    "dateModified": "2018-07-13T16:34:37.504172+03:00",
    "id": "f4a8d4e93c68484d999dea2648f69fba",
    "dateMet": "2018-10-06T18:00:00+03:00",
    "type": "financing",
    "dueDate": "2018-10-08T18:00:00+03:00"
  }
}
```
If *dateMet* is after *dueDate*, the milestone status will be switched to *partiallyMet*:

```
PATCH /api/2.5/contracts/dda226649ee64264aded84f41f7f7a13/milestones/
˓→f4a8d4e93c68484d999dea2648f69fba?acc_token=3b4905dbfbaf4ffaac2ff8f30dac2ae6 HTTP/1.0
Authorization: Basic YnJva2VyOg==
Content-Length: 50
Content-Type: application/json
Host: lb.api-sandbox.registry.ea.openprocurement.net
DATA:
```

```
{
  "data": {
    "dateMet": "2018-10-10T18:00:00+03:00"
  }
}
Response: 200 OK
Content-Type: application/json
X-Content-Type-Options: nosniff
{
  "data": {
   "status": "partiallyMet",
    "dateModified": "2018-07-13T16:34:37.535284+03:00",
    "id": "f4a8d4e93c68484d999dea2648f69fba",
    "dateMet": "2018-10-10T18:00:00+03:00",
    "type": "financing",
    "dueDate": "2018-10-08T18:00:00+03:00"
  }
}
```
Both of the described actions result in contract being changed its status from *active.payment* to *active.approval*:

```
GET /api/2.5/contracts/dda226649ee64264aded84f41f7f7a13 HTTP/1.0
Authorization: Basic YnJva2VyOg==
Host: lb.api-sandbox.registry.ea.openprocurement.net
Response: 200 OK
Content-Type: application/json
X-Content-Type-Options: nosniff
{
  "data": {
    "status": "active.approval",
    "milestones": [
      {
        "status": "partiallyMet",
        "dateModified": "2018-07-13T16:34:37.535284+03:00",
        "id": "f4a8d4e93c68484d999dea2648f69fba",
        "dateMet": "2018-10-10T18:00:00+03:00",
        "type": "financing",
        "dueDate": "2018-10-08T18:00:00+03:00"
      },
      {
        "status": "processing",
        "type": "approval",
        "id": "f4884f4dbd074d5dbb3a91567dbdd9c8",
        "dueDate": "2018-11-07T18:00:00+03:00"
      },
      {
        "status": "scheduled",
        "type": "reporting",
        "id": "754aae61b4184c95ad7ac9351e2a48a8"
      }
    \frac{1}{2},
    "merchandisingObject": "a930574bf8cd999cb7f9c9ed4ca68061",
    "title": "Test Contract",
    "items": [
      {
```

```
"registrationDetails": {
      "status": "unknown"
    },
    "description": " ",
    "classification": {
     "scheme": "CPV",
     "description": " ",
     "id": "66113000-5"
    },
    "additionalClassifications": [
     \{"scheme": "CAV",
       "id": "39513200-3",
       "description": " , "
     }
    ],
    "address": {
      "postalCode": "79000",
      "countryName": "",
     "streetAddress": ". 1",
     "region": ". ",
      "locality": ". "
    },
    "id": "167e02bf440e43bb972fb7f9309ad82c",
    "unit": {
     "code": "44617100-9",
     "name": "item"
    },
    "quantity": 5
  }
\frac{1}{\sqrt{2}}"period": {
  "startDate": "2018-07-13T16:34:36.559259+03:00",
  "endDate": "2018-08-12T16:34:36.559264+03:00"
},
"dateSigned": "2018-07-13T16:34:36.559240+03:00",
"procuringEntity": {
  "contactPoint": {
   "name" : " " ""telephone": "0440000000"
  },
  "identifier": {
    "scheme": "UA-EDR",
   "id": "00037256",
   "uri": "http://www.dus.gov.ua/"
  },
  "name" : " " ""address": {
    "postalCode": "01220",
    "countryName": "",
    "streetAddress": ". , 11, 1",
   "region": ". ",
   "locality": ". "
  },
  "additionalContactPoints": [
    {
      "name" : " " "
```

```
"telephone": "0440000000"
        }
      ]
    },
    "owner": "broker",
    "contractType": "ceasefire",
    "awardID": "376d560b2b2d452a80543865f3cab43e",
    "id": "dda226649ee64264aded84f41f7f7a13",
    "contractID": "a930574bf8cd405cb7f9c9ed4ca68061"
  }
}
```
The Organizer can also switch the milestone status to *notMet* if the payment has not been introduced at all. This one will change the contract status to *pending.unsuccessful*. As long as the lot becomes *pending.dissolution*, the contract receives *unsuccessful* status.

We don't show a request for this, because it's irreversable action, and after it we cannot fully demonstrate the work with contracts.

### **5.5.2 Working with the approval milestone**

The milestone initially receives *scheduled* status. As long as the contract receives *active.approval*, status of the approval milestone is changed to *processing*. The *dueDate* here is equal to (financing milestone's dateMet + 20 business days)

```
GET /api/2.5/contracts/dda226649ee64264aded84f41f7f7a13/milestones/
˓→f4884f4dbd074d5dbb3a91567dbdd9c8 HTTP/1.0
Authorization: Basic YnJva2VyOg==
Host: lb.api-sandbox.registry.ea.openprocurement.net
Response: 200 OK
Content-Type: application/json
X-Content-Type-Options: nosniff
{
  "data": {
    "status": "processing",
    "type": "approval",
    "id": "f4884f4dbd074d5dbb3a91567dbdd9c8",
    "dueDate": "2018-11-07T18:00:00+03:00"
  }
}
```
The Organizer can also optionally set the *dueDate* of the reporting milestone. It can be done only when the reporting milestone has status *scheduled*. If *dueDate* will not be set manually, it will be set automatically.

```
PATCH /api/2.5/contracts/dda226649ee64264aded84f41f7f7a13/milestones/
˓→754aae61b4184c95ad7ac9351e2a48a8?acc_token=3b4905dbfbaf4ffaac2ff8f30dac2ae6 HTTP/1.0
Authorization: Basic YnJva2VyOg==
Content-Length: 50
Content-Type: application/json
Host: lb.api-sandbox.registry.ea.openprocurement.net
DATA:
{
  "data": {
    "dueDate": "2022-02-19T18:00:00+03:00"
```

```
}
Response: 200 OK
Content-Type: application/json
X-Content-Type-Options: nosniff
{
  "data": {
    "status": "scheduled",
    "dateModified": "2018-07-13T16:34:37.592359+03:00",
    "type": "reporting",
    "dueDate": "2022-02-19T18:00:00+03:00",
    "id": "754aae61b4184c95ad7ac9351e2a48a8"
  }
}
```
It is then when the Organizer has to upload the Small-Scale Privatization Completion Report (documentType: approvalProtocol), note the date when the Report has been signed (*dateMet* field) and change status of the current milestone to *met* (if *dateMet* lies within the suggested frames) or *partiallyMet* (if not) by setting actual *dateMet*:

```
PATCH /api/2.5/contracts/dda226649ee64264aded84f41f7f7a13/milestones/
˓→f4884f4dbd074d5dbb3a91567dbdd9c8?acc_token=3b4905dbfbaf4ffaac2ff8f30dac2ae6 HTTP/1.0
Authorization: Basic YnJva2VyOg==
Content-Length: 50
Content-Type: application/json
Host: lb.api-sandbox.registry.ea.openprocurement.net
DATA:
{
  "data": {
    "dateMet": "2018-11-05T18:00:00+03:00"
  }
}
Response: 200 OK
Content-Type: application/json
X-Content-Type-Options: nosniff
{
  "data": {
    "status": "met",
    "dateModified": "2018-07-13T16:34:37.620588+03:00",
    "id": "f4884f4dbd074d5dbb3a91567dbdd9c8",
    "dateMet": "2018-11-05T18:00:00+03:00",
    "type": "approval",
    "dueDate": "2018-11-07T18:00:00+03:00"
  }
}
```
The actions performed lead to the contract being changed its status from *active.approval* to *active*:

```
GET /api/2.5/contracts/dda226649ee64264aded84f41f7f7a13 HTTP/1.0
Authorization: Basic YnJva2VyOg==
Host: lb.api-sandbox.registry.ea.openprocurement.net
Response: 200 OK
Content-Type: application/json
X-Content-Type-Options: nosniff
```
(continues on next page)

}

```
{
  "data": {
   "status": "active",
    "milestones": [
     {
       "status": "partiallyMet",
       "dateModified": "2018-07-13T16:34:37.535284+03:00",
       "id": "f4a8d4e93c68484d999dea2648f69fba",
       "dateMet": "2018-10-10T18:00:00+03:00",
        "type": "financing",
       "dueDate": "2018-10-08T18:00:00+03:00"
     },
      {
       "status": "met",
       "dateModified": "2018-07-13T16:34:37.620588+03:00",
       "id": "f4884f4dbd074d5dbb3a91567dbdd9c8",
       "dateMet": "2018-11-05T18:00:00+03:00",
        "type": "approval",
       "dueDate": "2018-11-07T18:00:00+03:00"
     },
      {
       "status": "processing",
        "dateModified": "2018-07-13T16:34:37.592359+03:00",
       "type": "reporting",
       "dueDate": "2022-02-19T18:00:00+03:00",
       "id": "754aae61b4184c95ad7ac9351e2a48a8"
     }
   ],
   "merchandisingObject": "a930574bf8cd999cb7f9c9ed4ca68061",
   "title": "Test Contract",
    "items": [
     {
        "registrationDetails": {
         "status": "unknown"
       },
        "description": " ",
        "classification": {
         "scheme": "CPV",
         "description": " ",
         "id": "66113000-5"
       },
        "additionalClassifications": [
          {
           "scheme": "CAV",
           "id": "39513200-3",
            "description": ",
          }
       \frac{1}{2},
        "address": {
         "postalCode": "79000",
         "countryName": "",
         "streetAddress": ". 1",
         "region": ". ",
         "locality": ". "
        },
        "id": "167e02bf440e43bb972fb7f9309ad82c",
        "unit": {
```

```
"code": "44617100-9",
        "name": "item"
      },
      "quantity": 5
    }
 \frac{1}{\sqrt{2}}"period": {
   "startDate": "2018-07-13T16:34:36.559259+03:00",
   "endDate": "2018-08-12T16:34:36.559264+03:00"
 },
 "dateSigned": "2018-07-13T16:34:36.559240+03:00",
 "procuringEntity": {
    "contactPoint": {
     "name" : " " ""telephone": "0440000000"
   },
    "identifier": {
     "scheme": "UA-EDR",
     "id": "00037256",
     "uri": "http://www.dus.gov.ua/"
   },
    "name" : " " ""address": {
     "postalCode": "01220",
     "countryName": "",
     "streetAddress": ". , 11, 1",
     "region": ". ",
     "locality": ". "
   },
    "additionalContactPoints": [
      {
        "name": " ",
        "telephone": "0440000000"
      }
   ]
 },
 "owner": "broker",
 "contractType": "ceasefire",
 "awardID": "376d560b2b2d452a80543865f3cab43e",
 "id": "dda226649ee64264aded84f41f7f7a13",
 "contractID": "a930574bf8cd405cb7f9c9ed4ca68061"
}
```
In case of the Completion Report has not been introduced, the Organizer has to manually switch milestone status to *not-Met*. This one will change the contract status to *pending.unsuccessful*. As long as the lot becomes *pending.dissolution*, the contract receives *unsuccessful* status.

### **5.5.3 Working with the reporting milestone**

The milestone initially receives *scheduled* status. As long as the contract receives *active*, status of the reporting milestone is changed to *processing*. The *dueDate* here is equal to either (reporting milestone's dateMet + 3 years) or the date mentioned before.

}

```
GET /api/2.5/contracts/dda226649ee64264aded84f41f7f7a13/milestones/
˓→754aae61b4184c95ad7ac9351e2a48a8 HTTP/1.0
Authorization: Basic YnJva2VyOg==
Host: lb.api-sandbox.registry.ea.openprocurement.net
Response: 200 OK
Content-Type: application/json
X-Content-Type-Options: nosniff
{
  "data": {
    "status": "processing",
    "dateModified": "2018-07-13T16:34:37.592359+03:00",
    "type": "reporting",
    "dueDate": "2022-02-19T18:00:00+03:00",
    "id": "754aae61b4184c95ad7ac9351e2a48a8"
  }
}
```
As long as all of the contract conditions have been met, the Organizer has to mention the appropriate *dateMet* and change status of the current milestone to *met* (if *dateMet* lies within the suggested frames) or *partiallyMet* (if not):

```
PATCH /api/2.5/contracts/dda226649ee64264aded84f41f7f7a13/milestones/
˓→754aae61b4184c95ad7ac9351e2a48a8?acc_token=3b4905dbfbaf4ffaac2ff8f30dac2ae6 HTTP/1.0
Authorization: Basic YnJva2VyOg==
Content-Length: 50
Content-Type: application/json
Host: lb.api-sandbox.registry.ea.openprocurement.net
DATA:
{
  "data": {
    "dateMet": "2022-02-17T18:00:00+03:00"
  }
}
Response: 200 OK
Content-Type: application/json
X-Content-Type-Options: nosniff
{
  "data": {
    "status": "met",
    "dateModified": "2018-07-13T16:34:37.683352+03:00",
    "id": "754aae61b4184c95ad7ac9351e2a48a8",
    "dateMet": "2022-02-17T18:00:00+03:00",
    "type": "reporting",
    "dueDate": "2022-02-19T18:00:00+03:00"
  }
}
```
The actions performed lead to the contract being changed its status from *active* to *pending.terminated*:

```
GET /api/2.5/contracts/dda226649ee64264aded84f41f7f7a13 HTTP/1.0
Authorization: Basic YnJva2VyOg==
Host: lb.api-sandbox.registry.ea.openprocurement.net
Response: 200 OK
Content-Type: application/json
X-Content-Type-Options: nosniff
```

```
"data": {
 "status": "pending.terminated",
  "milestones": [
   {
     "status": "partiallyMet",
     "dateModified": "2018-07-13T16:34:37.535284+03:00",
     "id": "f4a8d4e93c68484d999dea2648f69fba",
     "dateMet": "2018-10-10T18:00:00+03:00",
      "type": "financing",
     "dueDate": "2018-10-08T18:00:00+03:00"
   },
    {
     "status": "met",
     "dateModified": "2018-07-13T16:34:37.620588+03:00",
     "id": "f4884f4dbd074d5dbb3a91567dbdd9c8",
     "dateMet": "2018-11-05T18:00:00+03:00",
      "type": "approval",
      "dueDate": "2018-11-07T18:00:00+03:00"
   },
    {
      "status": "met",
      "dateModified": "2018-07-13T16:34:37.683352+03:00",
     "id": "754aae61b4184c95ad7ac9351e2a48a8",
     "dateMet": "2022-02-17T18:00:00+03:00",
     "type": "reporting",
     "dueDate": "2022-02-19T18:00:00+03:00"
   }
 \frac{1}{2},
 "merchandisingObject": "a930574bf8cd999cb7f9c9ed4ca68061",
  "title": "Test Contract",
  "items": [
    {
      "registrationDetails": {
       "status": "unknown"
     },
      "description": " ",
     "classification": {
       "scheme": "CPV",
       "description": " ",
       "id": "66113000-5"
     },
      "additionalClassifications": [
       {
          "scheme": "CAV",
          "id": "39513200-3",
          "description": "
        }
     \vert,
      "address": {
       "postalCode": "79000",
       "countryName": "",
       "streetAddress": ". 1",
       "region": ". ",
       "locality": ". "
      },
      "id": "167e02bf440e43bb972fb7f9309ad82c",
```
(continues on next page)

{

```
"unit": {
        "code": "44617100-9",
        "name": "item"
      },
      "quantity": 5
   }
 \, \, \,"period": {
   "startDate": "2018-07-13T16:34:36.559259+03:00",
    "endDate": "2018-08-12T16:34:36.559264+03:00"
 },
 "dateSigned": "2018-07-13T16:34:36.559240+03:00",
 "procuringEntity": {
    "contactPoint": {
     "name" : " " ""telephone": "0440000000"
    },
    "identifier": {
     "scheme": "UA-EDR",
     "id": "00037256",
      "uri": "http://www.dus.gov.ua/"
   },
    "name" : " " ""address": {
     "postalCode": "01220",
     "countryName": "",
     "streetAddress": ". , 11, 1",
     "region": ". ",
     "locality": ". "
    },
    "additionalContactPoints": [
     {
        "name": " ",
        "telephone": "0440000000"
     }
   ]
 },
 "owner": "broker",
 "contractType": "ceasefire",
 "awardID": "376d560b2b2d452a80543865f3cab43e",
 "id": "dda226649ee64264aded84f41f7f7a13",
  "contractID": "a930574bf8cd405cb7f9c9ed4ca68061"
}
```
As long as the lot becomes *pending.sold*, the contract receives *terminated* status so that any future modification to the contract are not allowed.

In case of the conditions have not been met, the Organizer has to manually switch milestone status to *notMet*. This one will change the contract status to *pending.unsuccessful*. As long as the lot becomes *pending.dissolution*, the contract receives *unsuccessful* status.

### **5.5.4 Uploading milestone document**

Document has to be added in two stages:

}

- you should upload document
- you should set document properties "documentOf": "milesone" and "relatedItem": "{milestone.id}" in order to bind the uploaded document to the *milestone*:

```
POST /api/2.5/contracts/dda226649ee64264aded84f41f7f7a13/documents?acc_
˓→token=3b4905dbfbaf4ffaac2ff8f30dac2ae6 HTTP/1.0
Authorization: Basic YnJva2VyOg==
Content-Length: 389
Content-Type: application/json
Host: lb.api-sandbox.registry.ea.openprocurement.net
DATA:
{
  "data": {
    "hash": "md5:00000000000000000000000000000000",
    "format": "application/msword",
    "url": "http://localhost/get/50f99bbf153e425cb6b5083b858a0d0f?KeyID=172d32c8&
˓→Signature=qhgD
˓→%2FYqFEh6Al6YkHzHuZEtWyconzWwU2MlKcvVrNHoeajAuRh4gafOCu9Zc1TVtFsfIc7gSU
˓→%2BhU1o2eZvl9CA%3D%3D",
    "title": ".doc",
    "documentOf": "milestone",
    "relatedItem": "f4a8d4e93c68484d999dea2648f69fba"
  }
}
Response: 201 Created
Content-Type: application/json
X-Content-Type-Options: nosniff
{
  "data": {
    "hash": "md5:00000000000000000000000000000000",
    "title": ".doc",
    "url": "http://localhost/get/50f99bbf153e425cb6b5083b858a0d0f?KeyID=172d32c8&
˓→Signature=qhgD
˓→%2FYqFEh6Al6YkHzHuZEtWyconzWwU2MlKcvVrNHoeajAuRh4gafOCu9Zc1TVtFsfIc7gSU
˓→%2BhU1o2eZvl9CA%3D%3D",
    "format": "application/msword",
    "documentOf": "milestone",
    "datePublished": "2018-07-13T16:34:37.727546+03:00",
    "id": "270392a2094047c3a84023b4271a7e94",
    "relatedItem": "f4a8d4e93c68484d999dea2648f69fba",
    "dateModified": "2018-07-13T16:34:37.727563+03:00"
  }
}
```
## <span id="page-43-0"></span>**5.6 Uploading documentation**

Procuring entity can upload PDF files into the created contract. Uploading should follow the [Documents Uploading](http://api-docs.openprocurement.org/en/latest/upload.html#upload) rules.

*201 Created* response code and *Location* header confirm document creation. We can additionally query the *documents* collection API endpoint to confirm the action:

```
GET /api/2.5/contracts/dda226649ee64264aded84f41f7f7a13/documents/
˓→270392a2094047c3a84023b4271a7e94?acc_token=3b4905dbfbaf4ffaac2ff8f30dac2ae6 HTTP/1.0
```

```
Authorization: Basic YnJva2VyOg==
Host: lb.api-sandbox.registry.ea.openprocurement.net
Response: 200 OK
Content-Type: application/json
X-Content-Type-Options: nosniff
{
  "data": {
    "hash": "md5:00000000000000000000000000000000",
    "title": ".doc",
    "url": "http://localhost/get/50f99bbf153e425cb6b5083b858a0d0f?KeyID=172d32c8&
˓→Signature=qhgD
˓→%2FYqFEh6Al6YkHzHuZEtWyconzWwU2MlKcvVrNHoeajAuRh4gafOCu9Zc1TVtFsfIc7gSU
˓→%2BhU1o2eZvl9CA%3D%3D",
    "format": "application/msword",
    "documentOf": "milestone",
    "datePublished": "2018-07-13T16:34:37.727546+03:00",
    "id": "270392a2094047c3a84023b4271a7e94",
    "relatedItem": "f4a8d4e93c68484d999dea2648f69fba",
    "dateModified": "2018-07-13T16:34:37.727563+03:00"
  }
}
```
- [Authentication](http://api-docs.openprocurement.org/en/latest/authentication.html#authentication)
- [Responses](http://api-docs.openprocurement.org/en/latest/errors.html#errors)
- [Options](http://api-docs.openprocurement.org/en/latest/options.html#options)
- [Date Format: ISO 8601](http://api-docs.openprocurement.org/en/latest/dates.html#date-format)
- [Performance recommendations](http://api-docs.openprocurement.org/en/latest/performance.html#performance)
- [API in cluster mode](http://api-docs.openprocurement.org/en/latest/cluster.html#cluster)

# CHAPTER 6

Indices and tables

<span id="page-46-0"></span>• genindex

# Index

# A

Address, [10](#page-13-2) Answer, [41](#page-44-0)

### C

City, [10](#page-13-2) Classification, [7](#page-10-1) Company, [9](#page-12-3) ContactPoint, [10](#page-13-2) Contract, [5](#page-8-2) Contracts, [21](#page-24-3) Country, [10](#page-13-2) CPV, [7](#page-10-1) Currency, [11](#page-14-3)

# E

Email, [10](#page-13-2) endDate, [11](#page-14-3) Enquiries, [41](#page-44-0)

# I

id, [9](#page-12-3) Item, [7](#page-10-1)

## O

Organization, [9](#page-12-3)

### P

Parameter, [7](#page-10-1) Period, [11](#page-14-3) Person, [10](#page-13-2) Phone, [10](#page-13-2)

# Q

Question, [41](#page-44-0)

## S

startDate, [11](#page-14-3)

# Street, [10](#page-13-2)  $\bigcup$ Unit, [7](#page-10-1) V

Value, [11](#page-14-3) VAT, [11](#page-14-3)

### W

Website, [10](#page-13-2)